# **Stepper Drive Configuration**

Document Rev C.

### Introduction

The purpose of this document is to outline the procedures used to configure the A Squared StepServ motor drives jumper and DIP switch settings for StepServ firmware version SSR2DF071108.

### **DIP Switch Settings**

The micro-step settings, idle current reduction, gain set and phase current configuration for the motor is done by adjusting the DIP switch S1. The settings are detailed in the figure shown below.

Figure 1.DIP Switch Settings

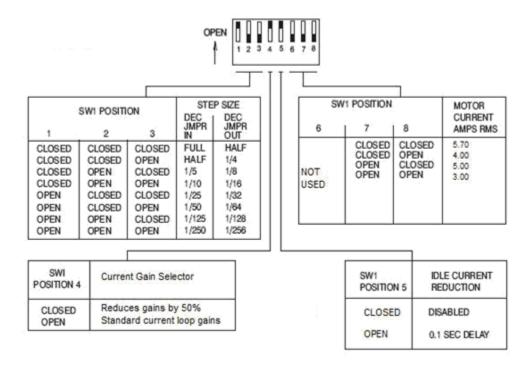

**Binary and Decimal Mode Selection**The motor drive step size can be adjusted be installing a jumper in the position highlighted by the red oval in figure 2 below. Removal of the jumper sets the drive in binary mode while installing it sets the step size to decimal mode.

Figure 2.Selecting the Step Size

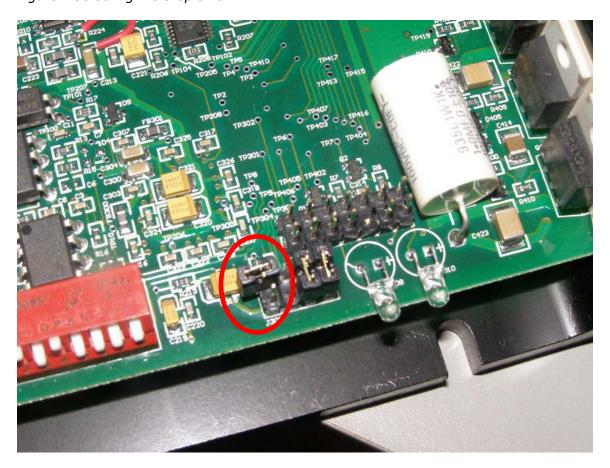

## **Default Configuration**

The motor drive default configuration when it ships from the factory is as follows:

Table 1. Default Configuration

| DIP Switch<br>Position | State  |
|------------------------|--------|
| 1                      | Closed |
| 2                      | Open   |
| 3                      | Closed |
| 4                      | Open   |
| 5                      | Open   |
| 6                      | Closed |
| 7                      | Closed |
| 8                      | Closed |

The decimal/binary selection jumper is out. The two jumpers highlighted by the red oval below must always be in or the drive will not boot from flash. See the figure below.

Figure 3. Boot from Flash jumpers must be in

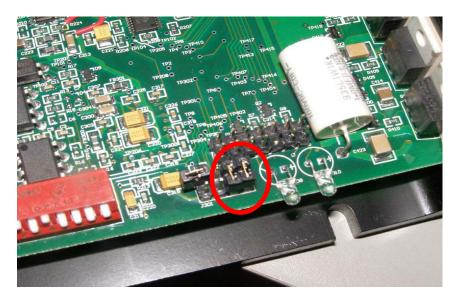

This set up translates to 1600 steps per revolution (binary mode) with the standard current gain set. Idle current reduction is active and the phase current is set for 5 A rms per phase.

# **Revision History**

NOTE: Page numbers for previous revisions may differ from page numbers in the current version.

This document has been reviewed for technical accuracy; the technical content is up to date as of the specified release date with the following changes:

# **Technical Changes Made for Revision C Location Additions, Deletions, Changes**

Figure 1 Modified to diagram to reflect state change in the DIP switch position 5 to actuate the idle current reduction feature.

Table 1 Added default DIP switch configuration table

Figure 3 Added to show configuration of the boot from flash option.